# z-Spice 공학도를 위한 회로 시뮬레이션 및 계측장비

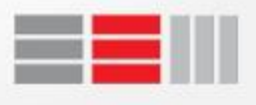

## 목차

- 1. 선정 배경
- 2. 활용 방안
	- 1. 회로 구성
	- 2. 회로 해석
- 3. Q&A

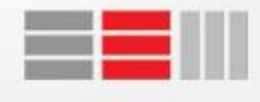

1. 선정 배경

# UI가 불편하다? 상용화 된 프로그램도 모든 상황을 처리하지 못한다?

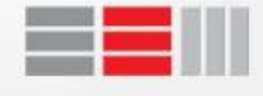

1. 선정 배경

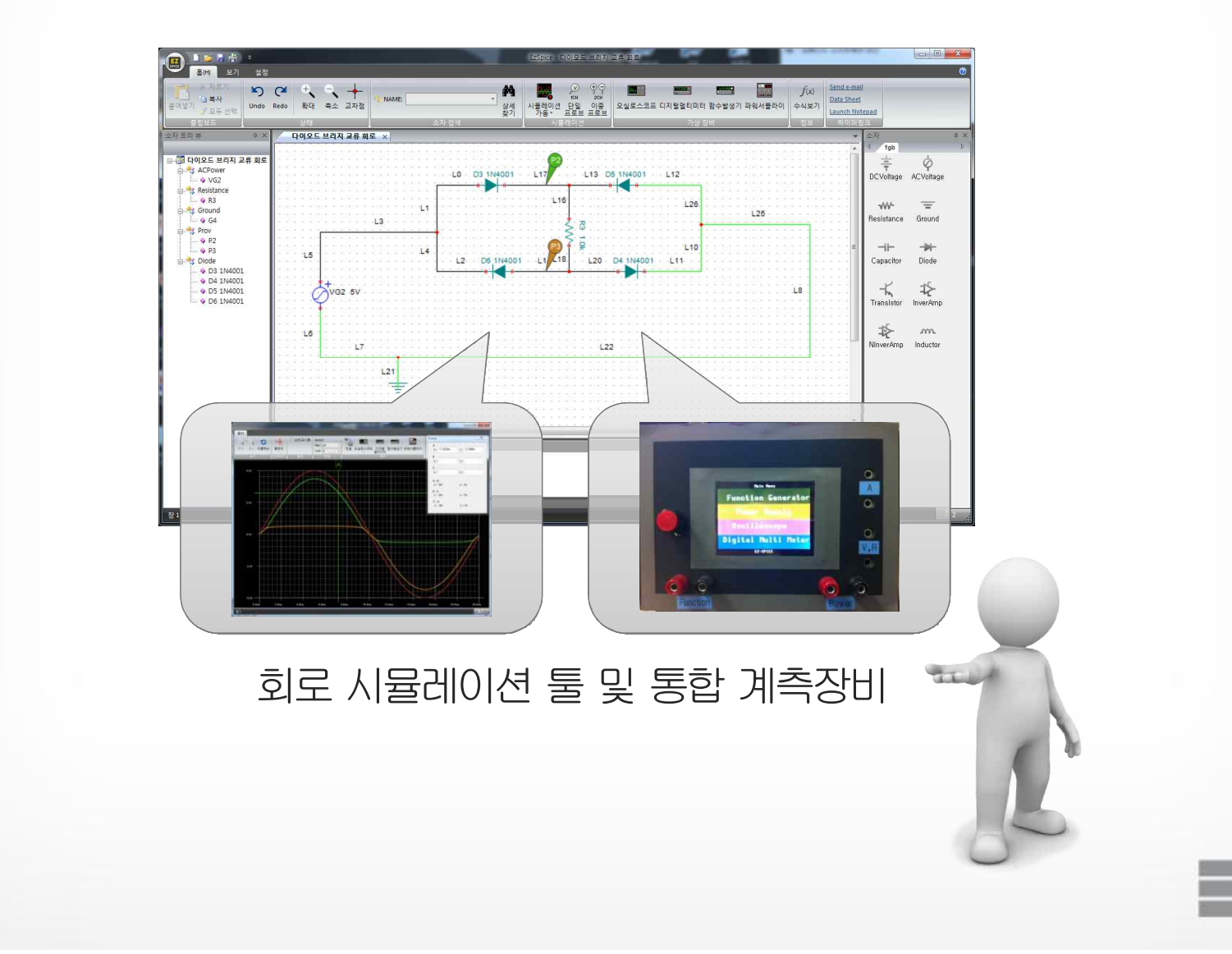

#### 2. 활용 방안 - System Architecture

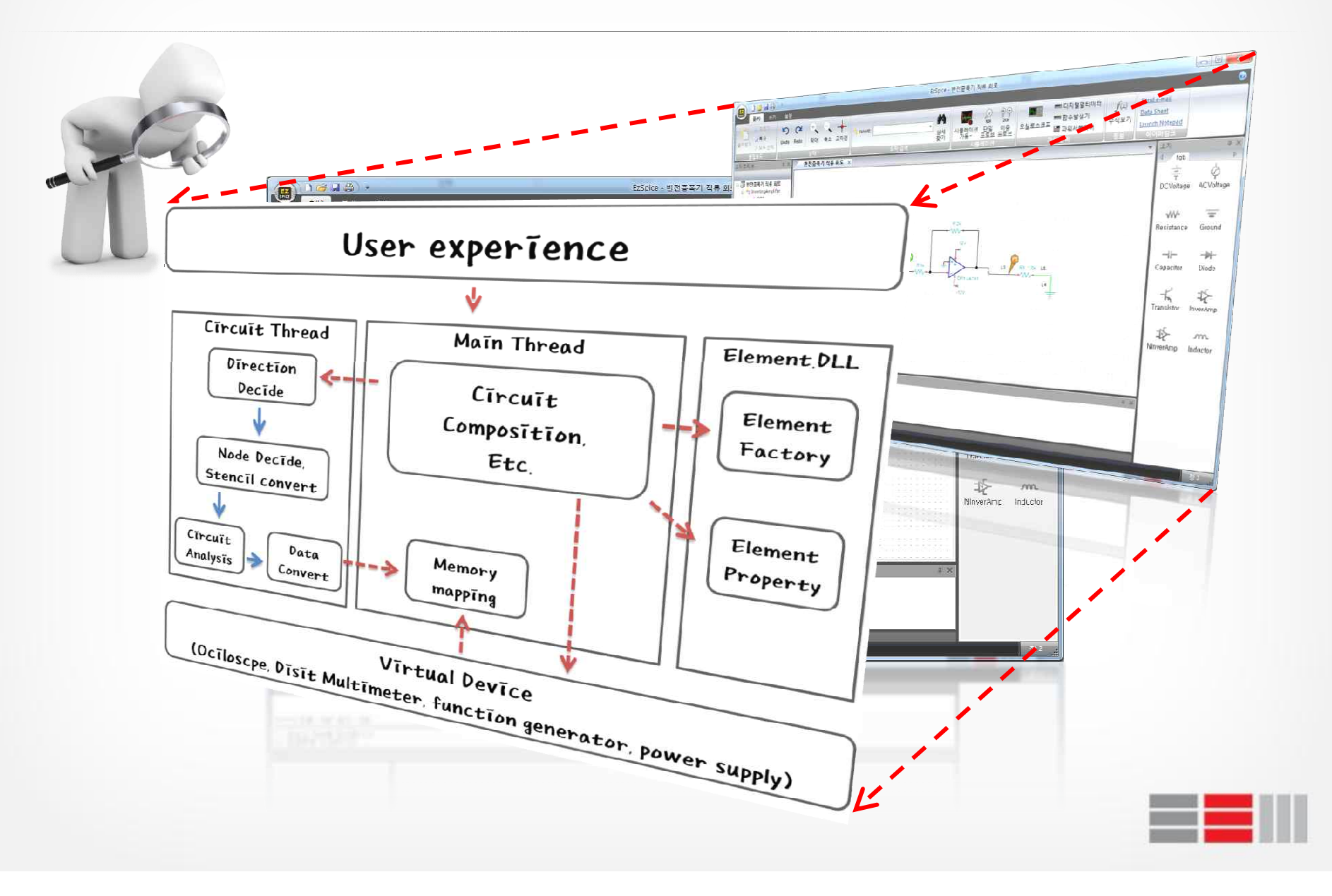

#### 2-1. 회로 구성 - 회로 구성 설계

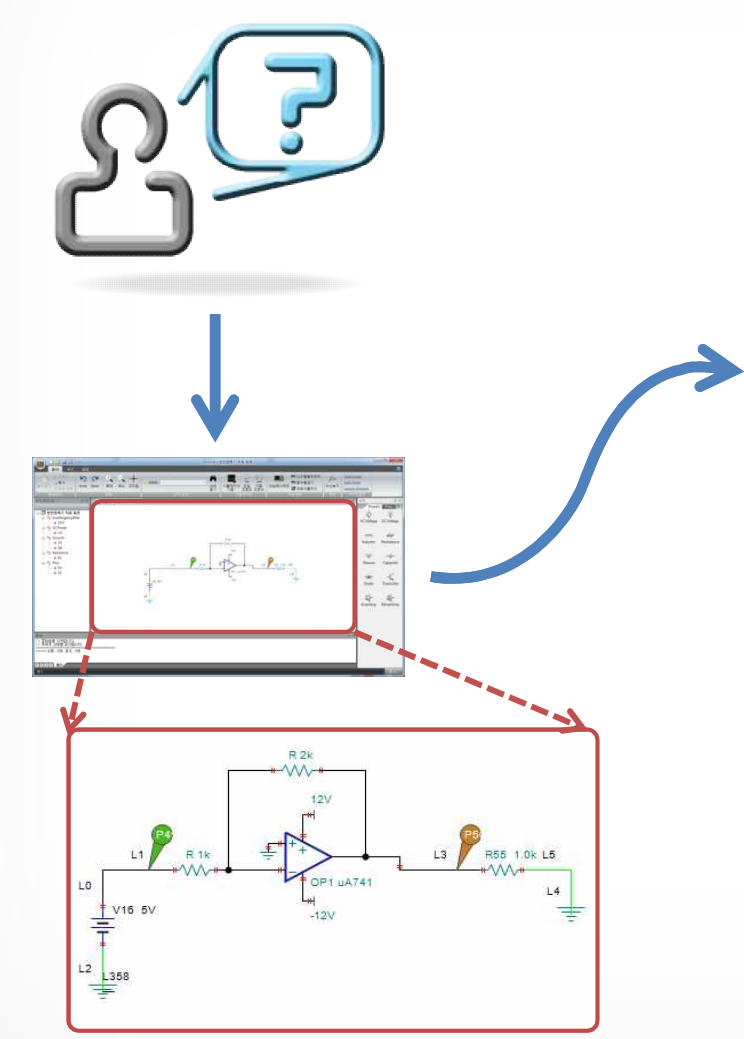

- 1. 드래그 활성화 객체 이동
- 2. 모서리 이동 연결된 객체 사이즈 수정
- 3. 라인 이동 시 연결된 객체가 소자일 경우 - 라인 동적 생성
- 4. 라인에 라인 연결인 경우 - 라인 모서리 연결 시 단일 연결 - 라인 중간 연결 시 라인 분할 연결
- 5. 라인과 라인이 일치될 경우 라인 병합
- 6. 소자가 이동 되어 라인에 위치할 경우 - 라인과 소자 연결

부가 기능 - Tab을 통해 라인의 각 변경 가능

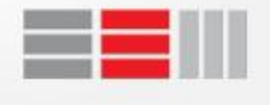

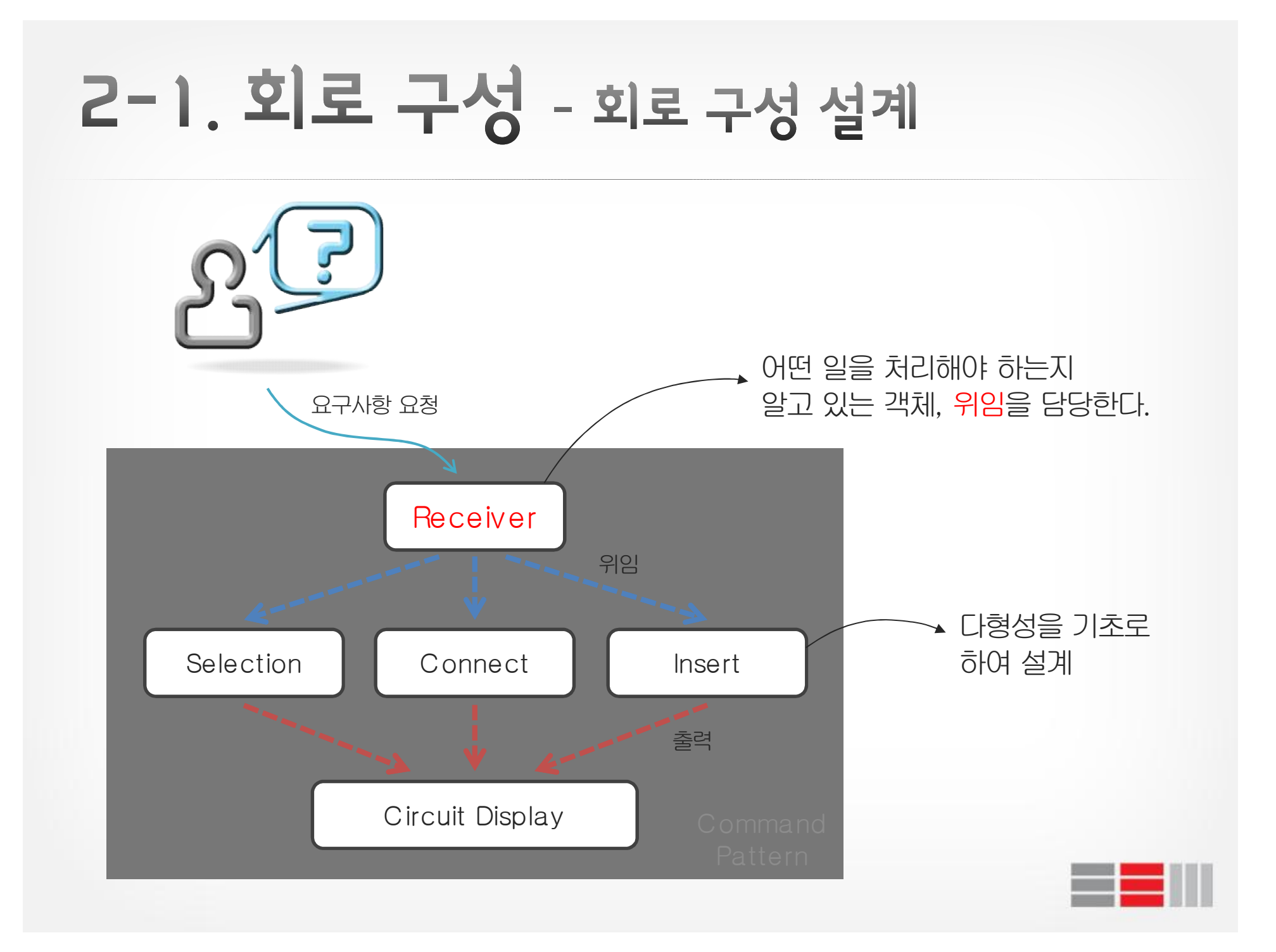

#### 2-1. 회로 구성 - 소자설계

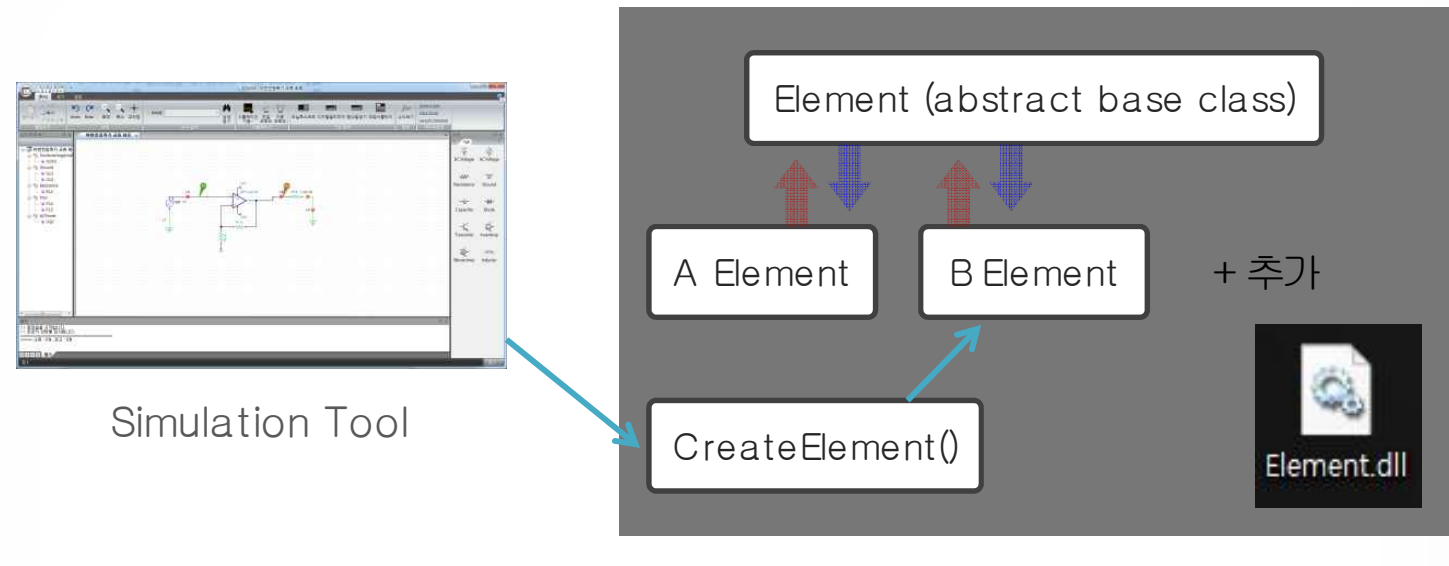

Element.dll

- 1. 의존성을 낮추기 위해 모든 소자 정보를 DLL로 추출
- 2. 팩토리 매소드 패턴을 통한 객체 생성 요청
- 3. DLL에서 생성하여 리턴 (다형성 적용)

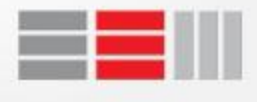

#### 2-1. 회로 구성 - 가상 디스플레이 설계

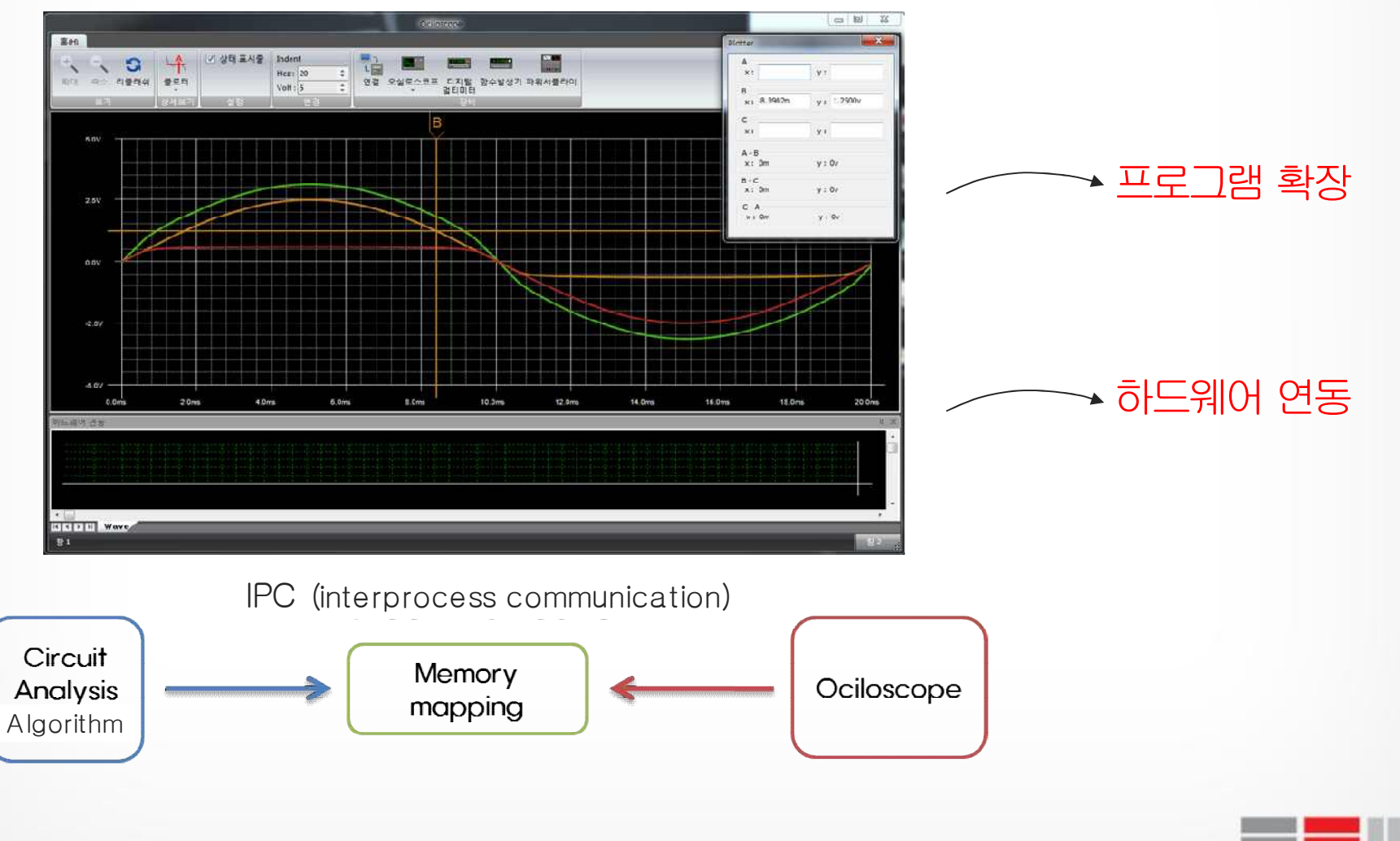

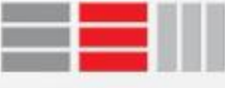

#### 2-2. 회로 해석 - 회로 해석 알고리즘

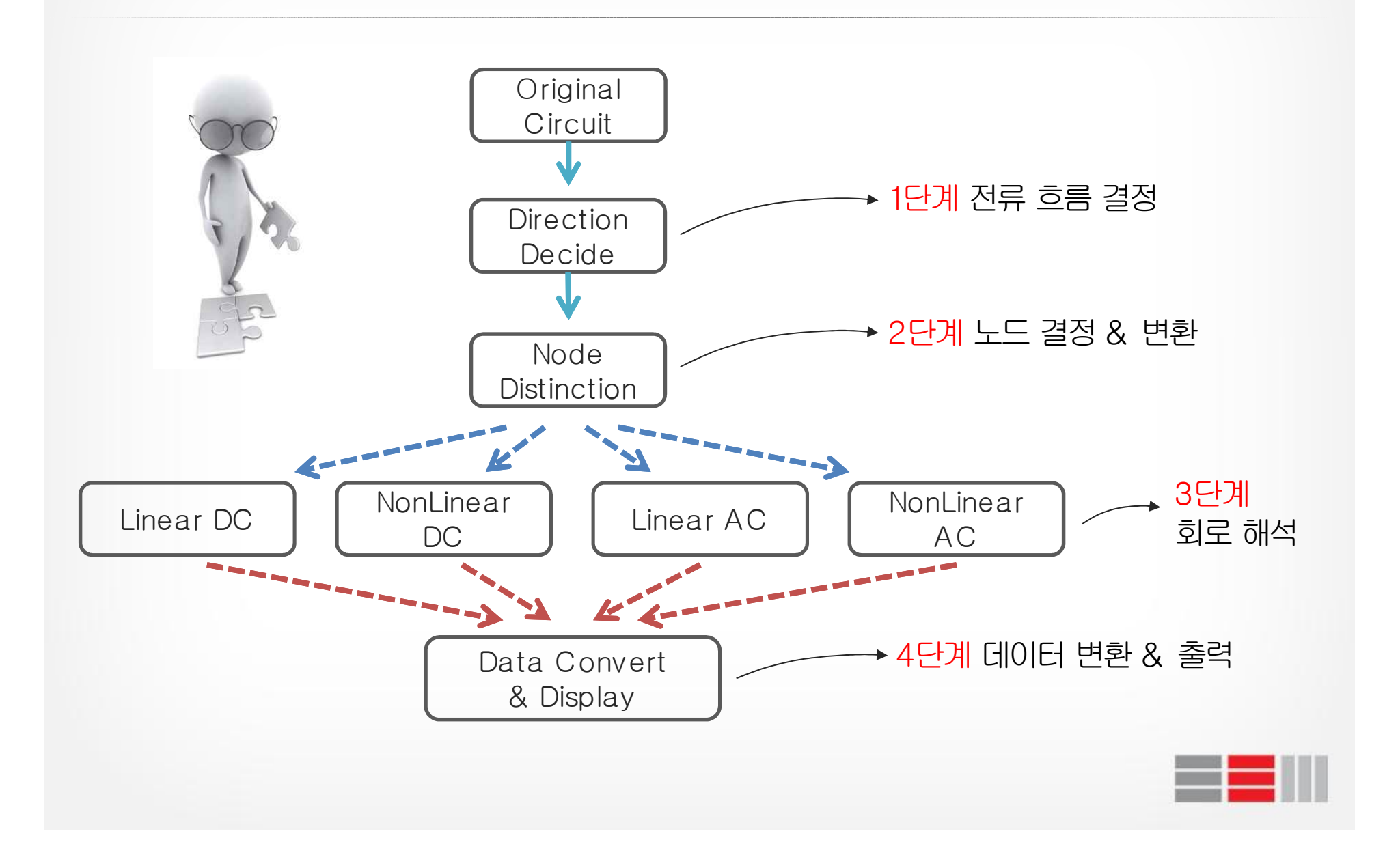

### 2-2. 회로 해석 - 상용화제품비교

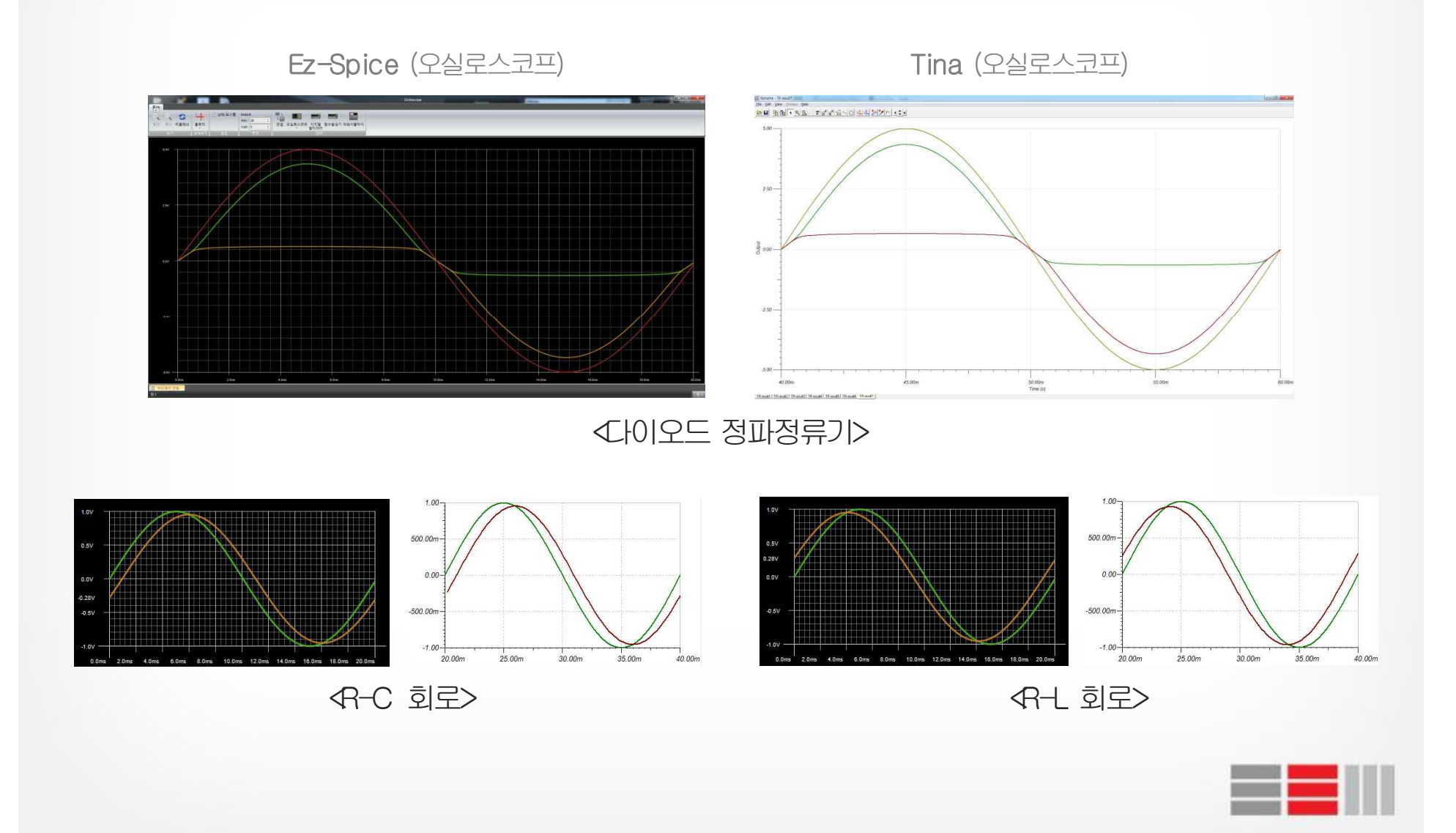

![](_page_11_Figure_0.jpeg)

![](_page_12_Picture_0.jpeg)

![](_page_12_Picture_1.jpeg)